# **Viewing Course Completion and Quiz Scores**

#### **Procedure**

Begin by logging in to Adobe Connect at *connect.case.edu*

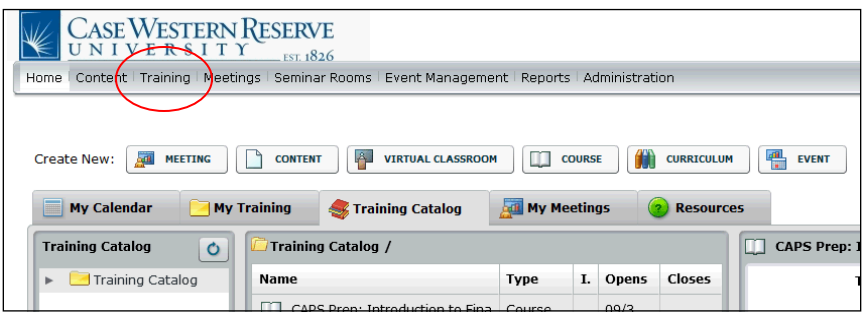

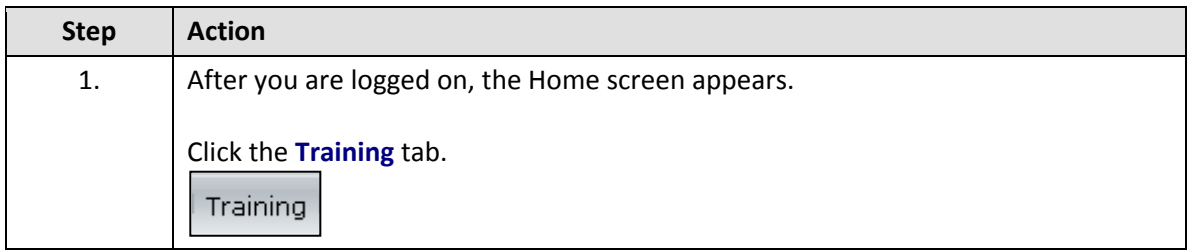

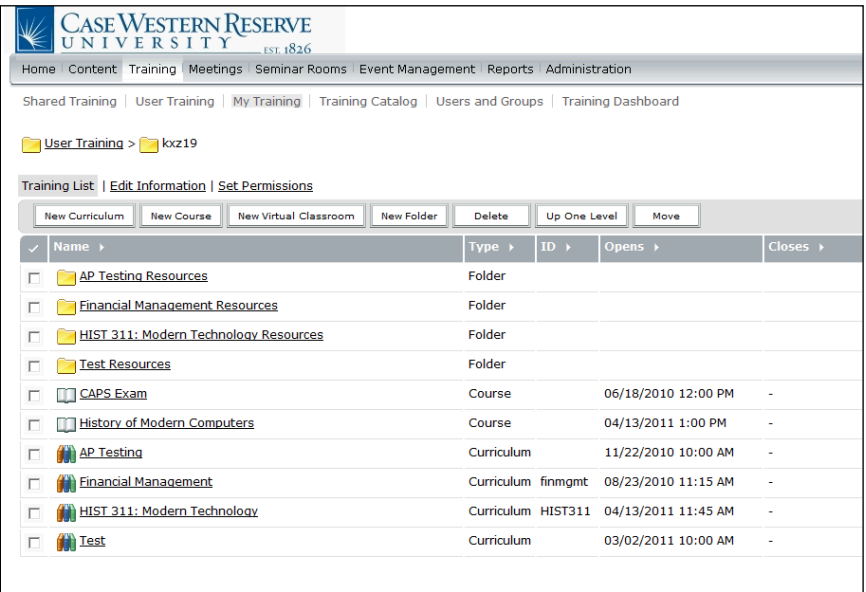

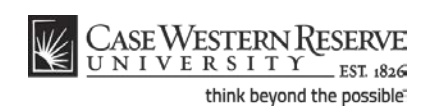

# **Information Technology Reference Guide Viewing Course Completion and Quiz Scores**

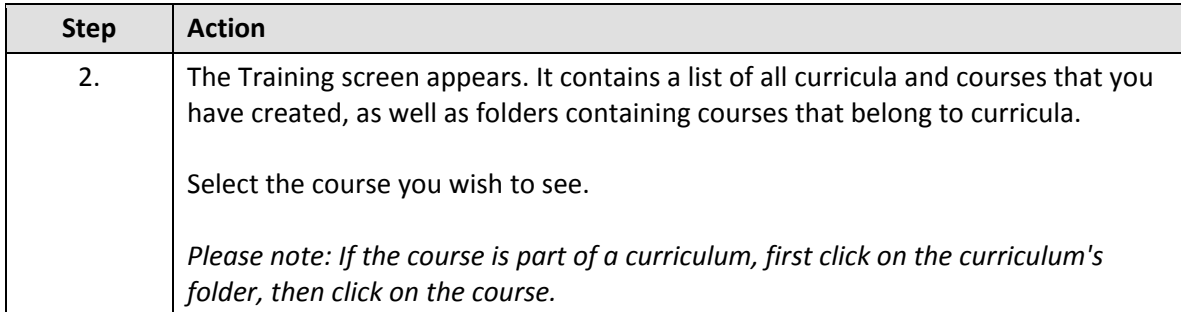

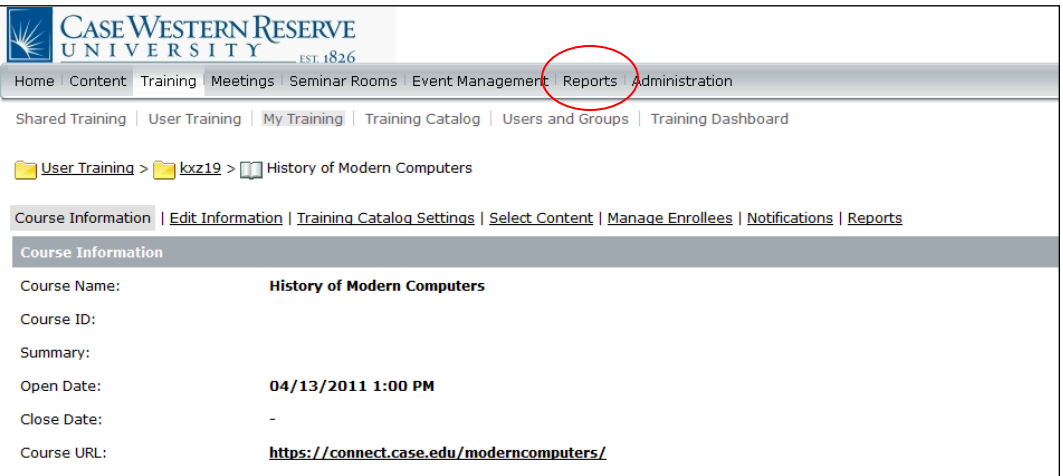

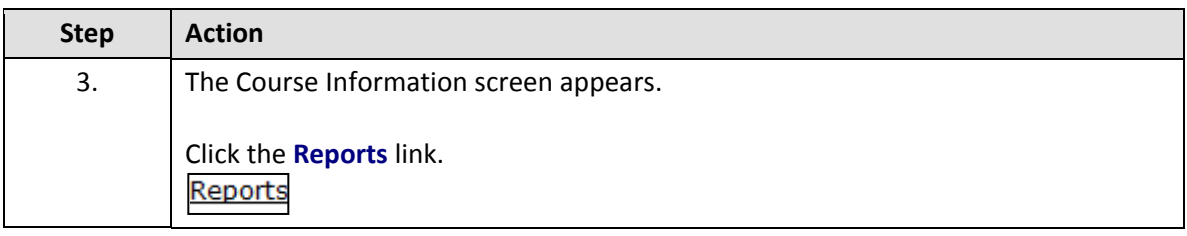

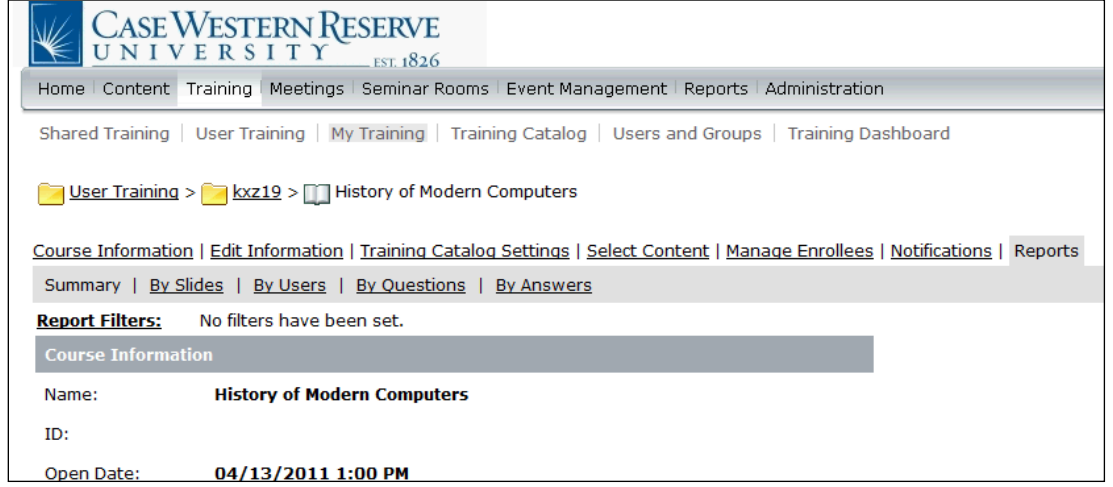

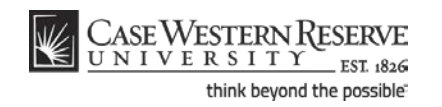

# **Information Technology Services Reference Guide Viewing Course Completion and Quiz Scores**

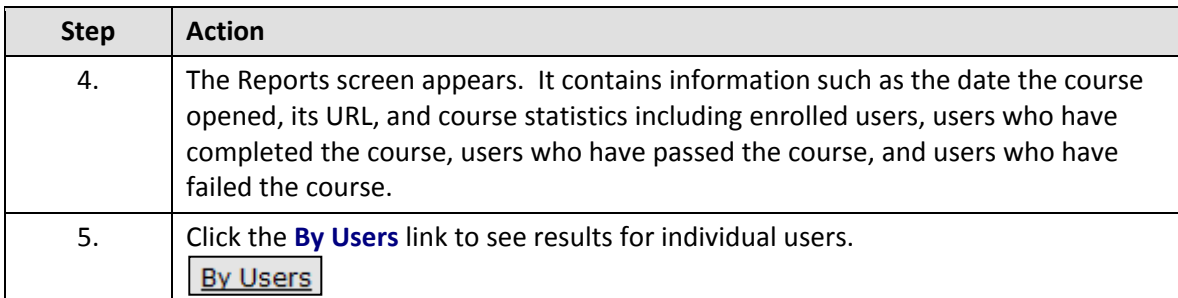

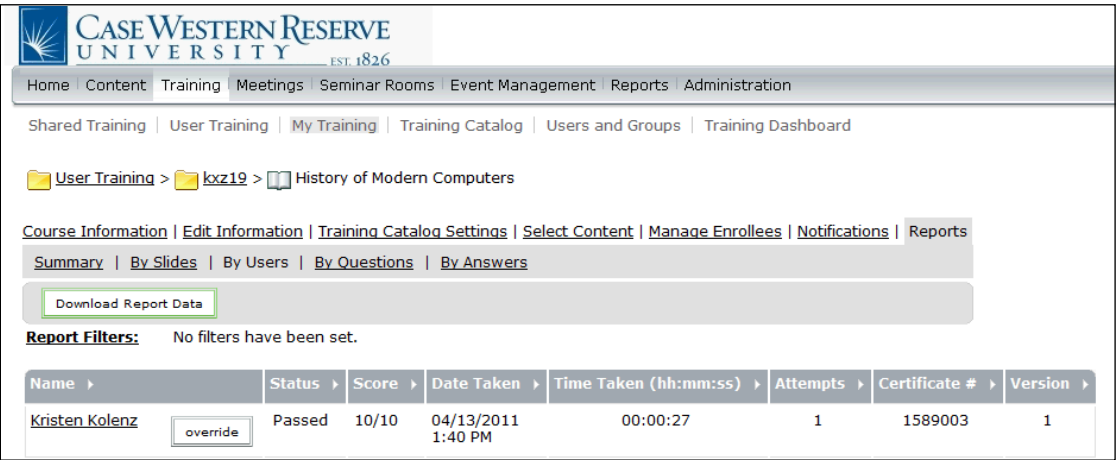

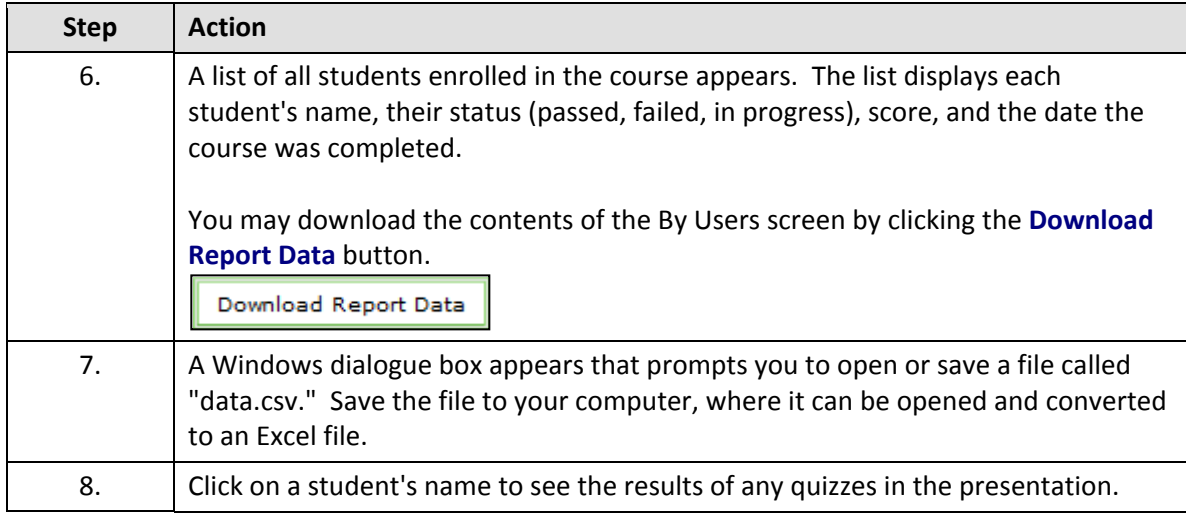

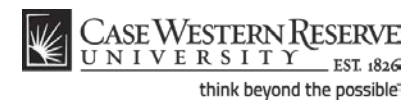

# **Information Technology Reference Guide Viewing Course Completion and Quiz Scores**

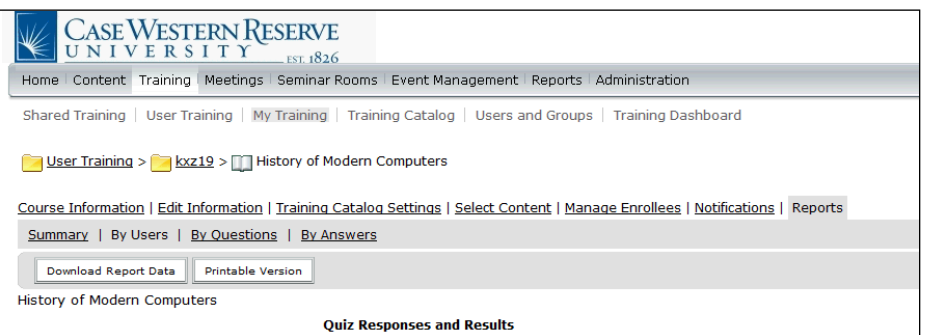

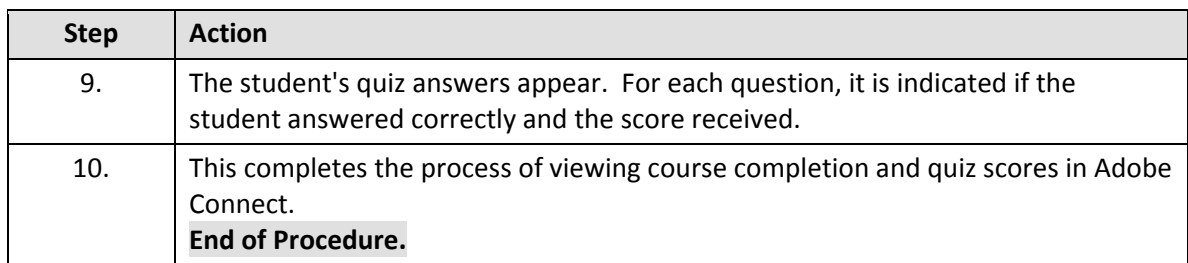

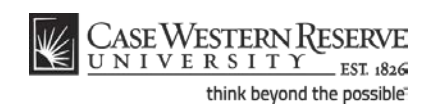